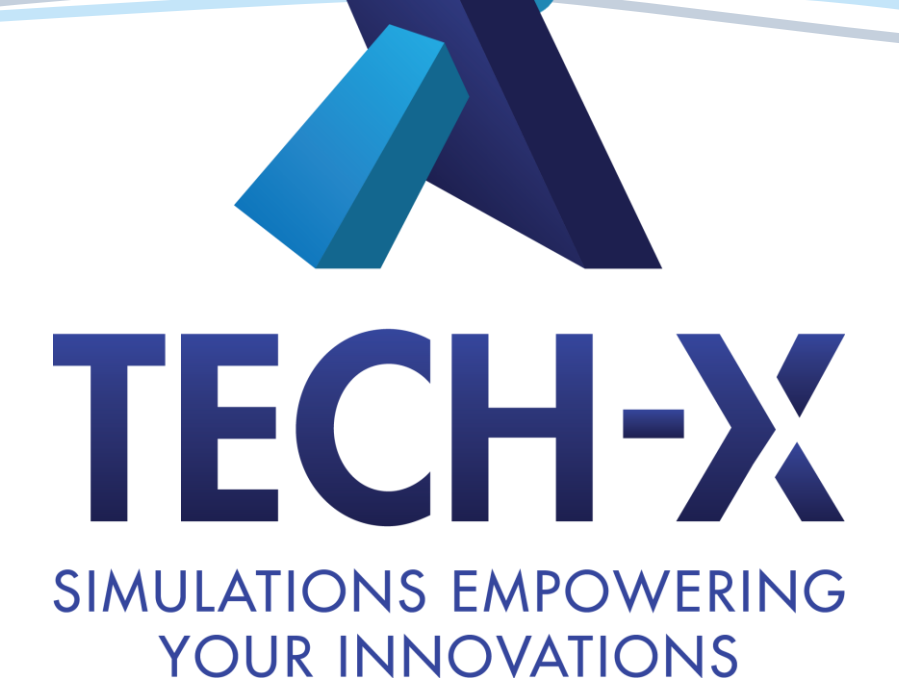

# Jon Rood Tech-X Corporation **GPULIB 1.6**

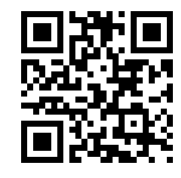

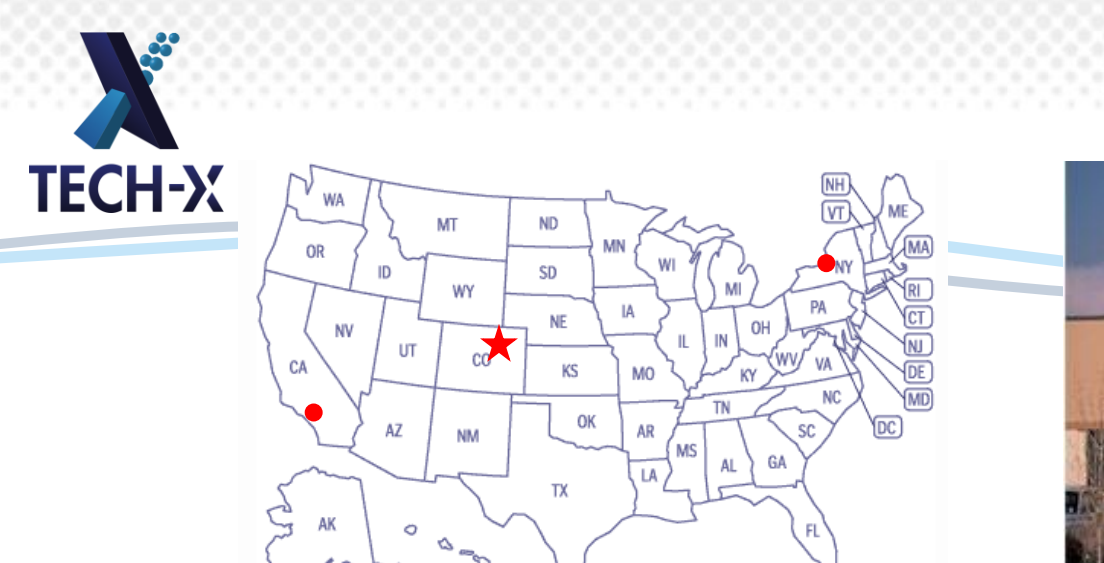

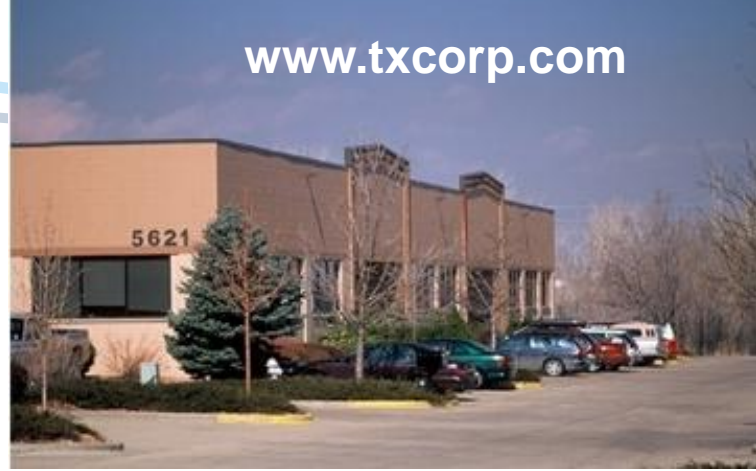

Tech-X's mission is to provide customers with the best computational software and engineering services to enable their breakthroughs in research, development, design, and operations

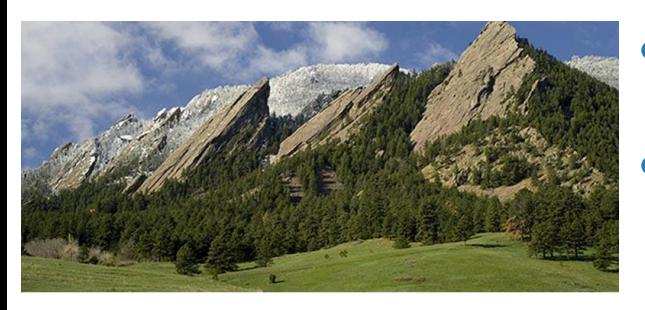

- High-performance computational software • High-performance visualization and HPC application front ends
- Enhancing code performance
- Other development including quality and portability

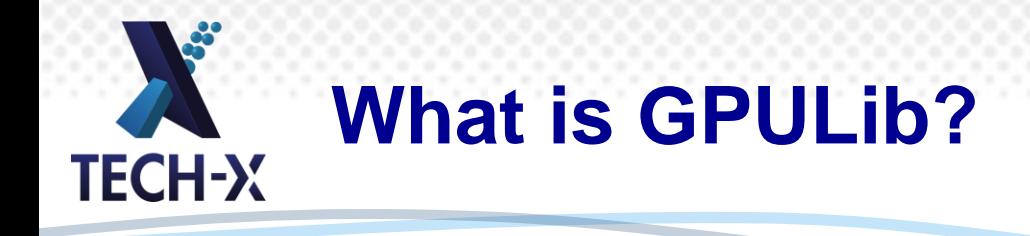

GPULib enables users to access high performance computing with minimal modification to their existing programs. By providing bindings between IDL and large function libraries, GPULib can accelerate new applications or be incorporated into existing applications with no knowledge of GPU programming or memory management required.

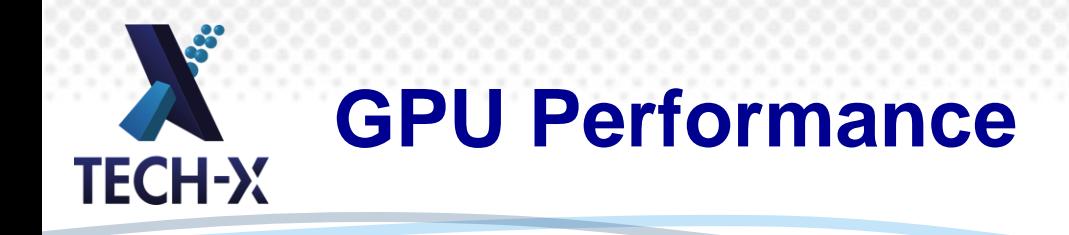

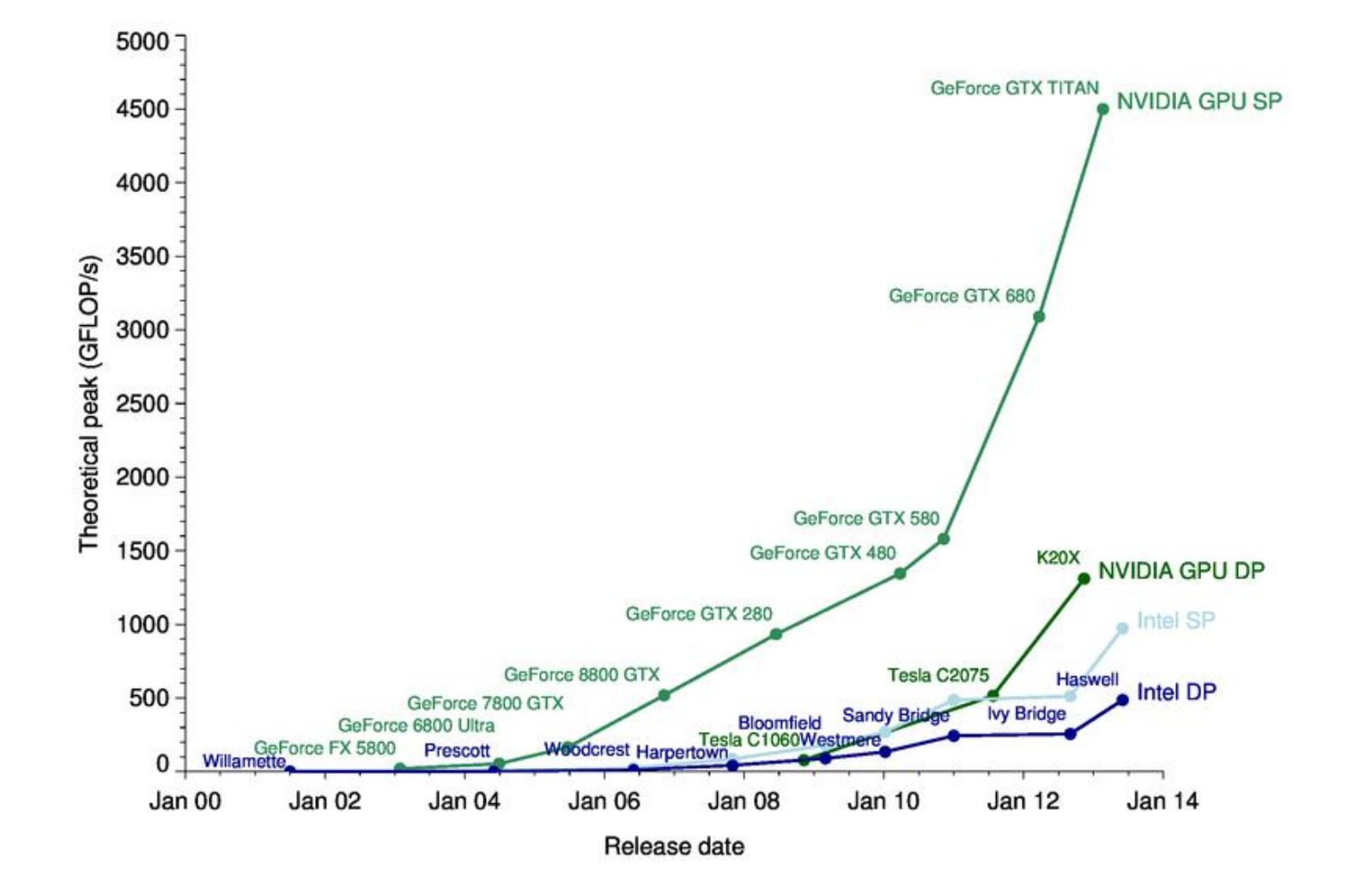

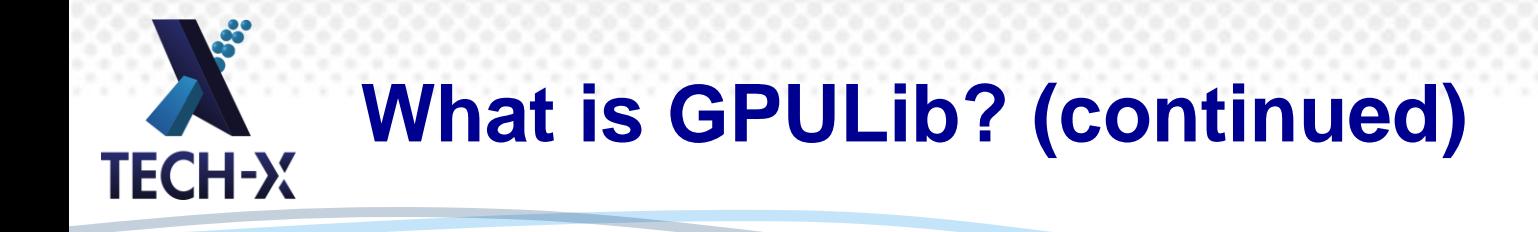

#### **GPULib's extensible architecture**

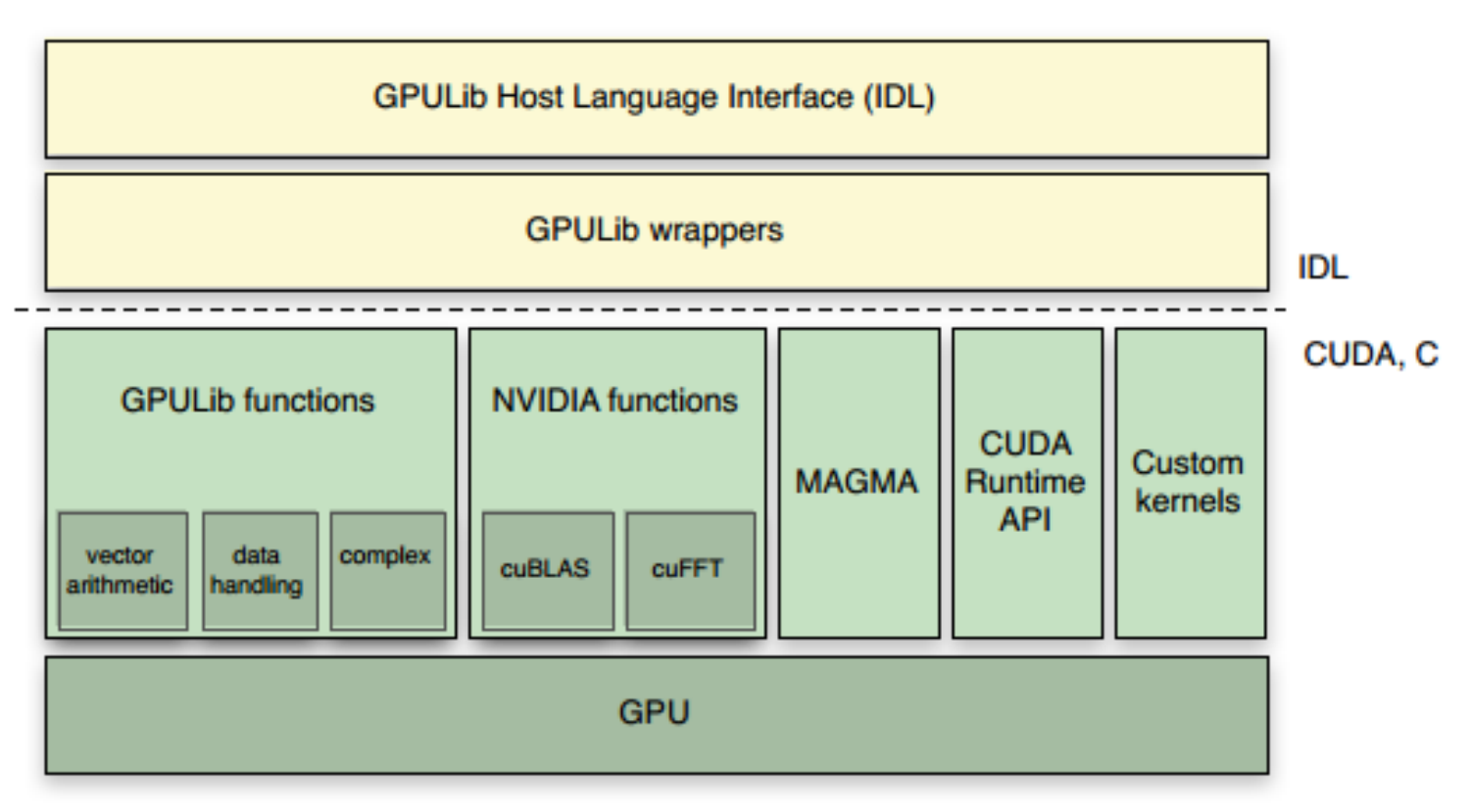

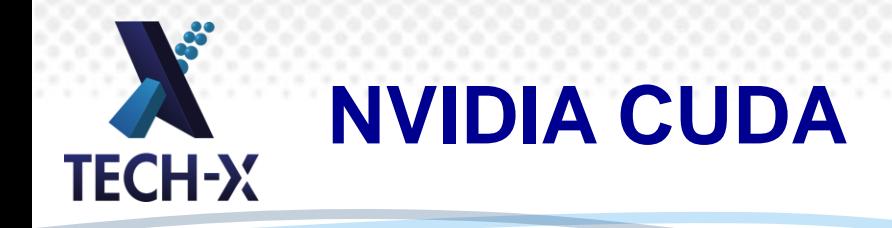

- •General purpose graphical processing unit (GPGPU) programming
- •Single-instruction multiple-data (SIMD) model
- •Well-supported by NVIDIA with libraries for:
	- $\overline{\phantom{a}}$ FFT
	- BLAS
	- $\bullet$  Image processing
	- ◆ Sparse matrices
	- $\bullet$  Etc.

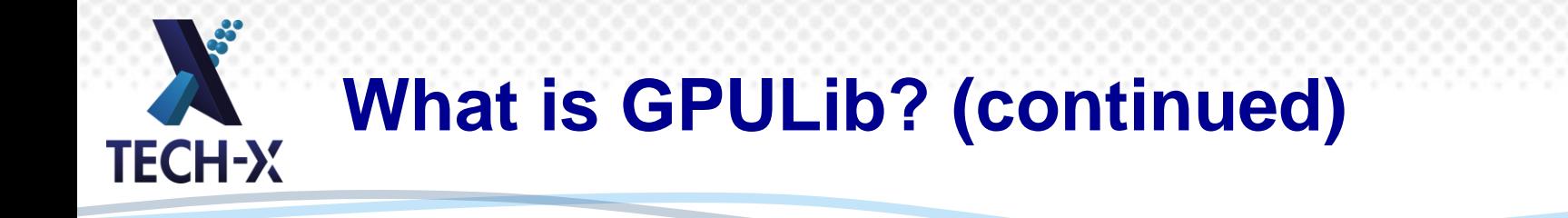

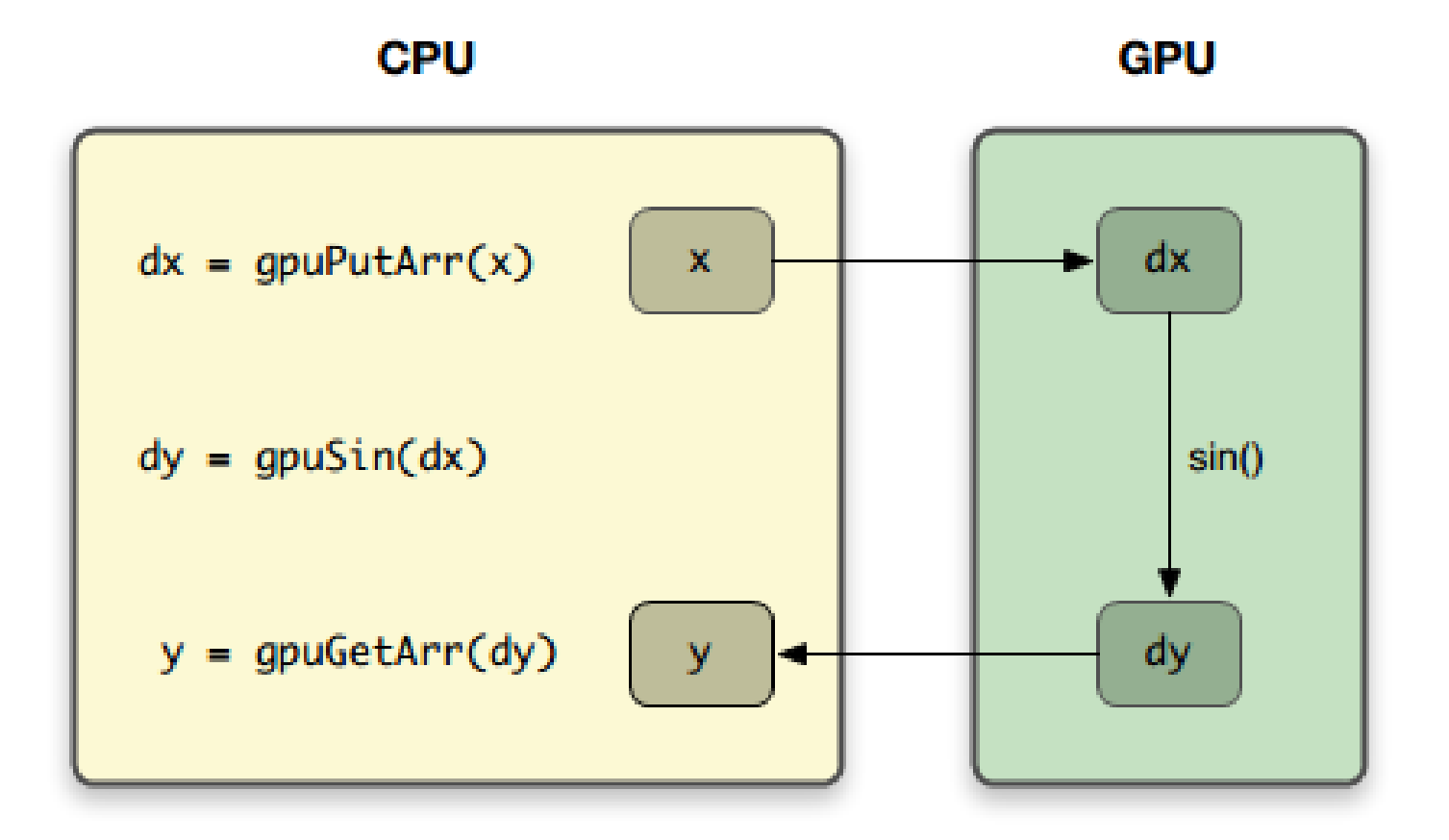

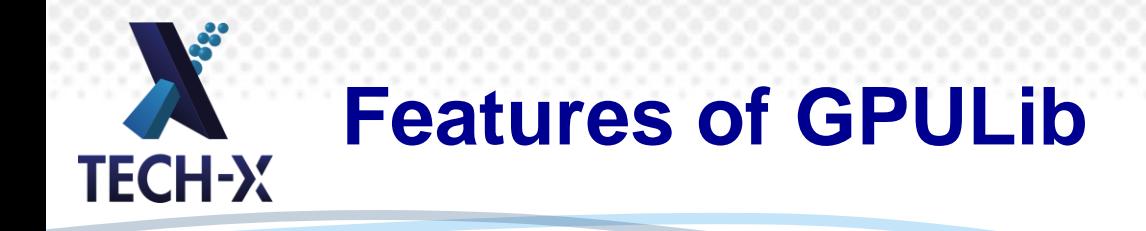

- Basic vector arithmetic
	- ◆ Float, double, complex, and double complex
	- ◆ Matrix operations (BLAS)
- •FFT
	- ◆ 1-, 2-, and 3-dimensional, as well as batched
- •Interpolation

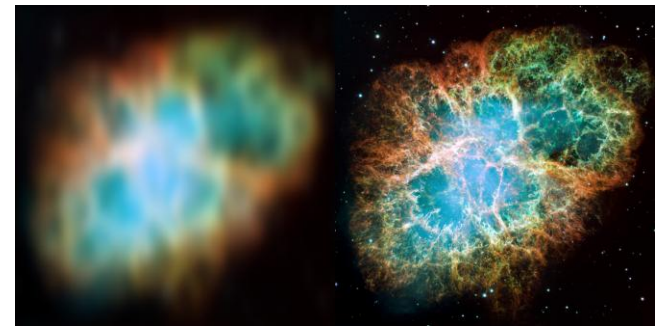

*Deconvolution of Hubble Space Telescope image done with GPULib.* 

- Special functions like LGAMMA
- Accelerated versions of common IDL routines like HISTOGRAM and WHERE

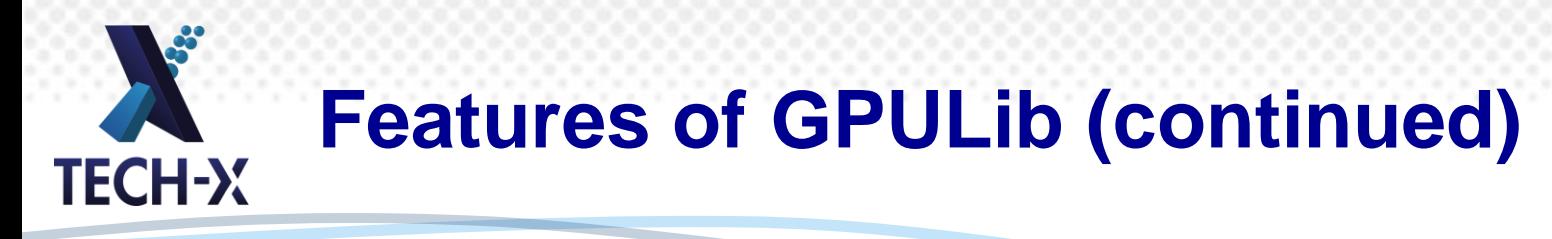

- Accelerated special purpose image processing operations Radon transform
- Array indexing and efficient subarray operations
- Use of streams to hide memory transfer times
- Memory transfer/allocation
- Use CPU when CUDA enabled hardware not present

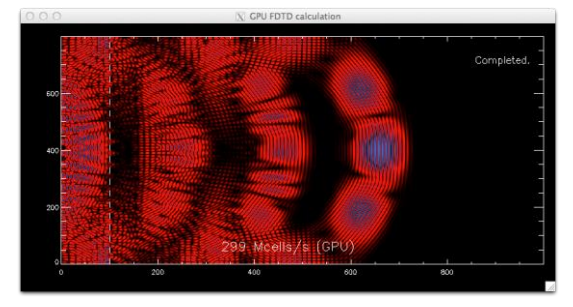

Finite-difference time-domain (FDTD) simulation using GPULib.

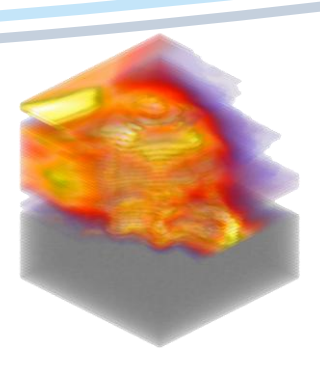

Reconstruction of 3 dimensional object using GPU accelerated Radon transform.

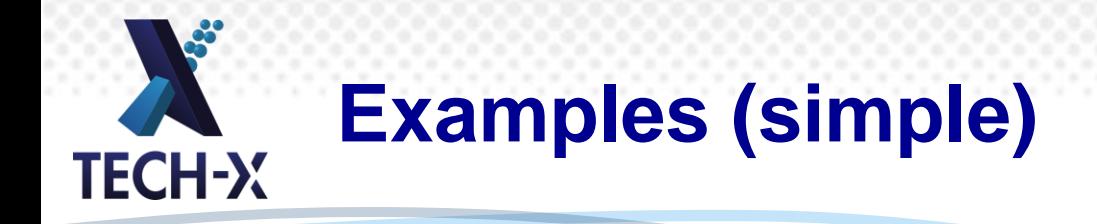

#### A simple case calculation:

 $x = \text{findqen}(10)$  $y = f$ indgen $(10)$  $z = x + y$ 

#### In GPULib, this is just:

```
IDL> gpuinit
Graphics card: GeForce GT 330M, compute capability: 
 1.2, memory: 112 MB available, 255 MB total
CUDA version: 5.0
MAGMA version: 1.3.0
Checking GPU memory allocation...cudaSuccess
IDL> dx = qpuFindgen(10)IDL> dy = qpuFindqen(10)IDL> dz = dx + dy
```
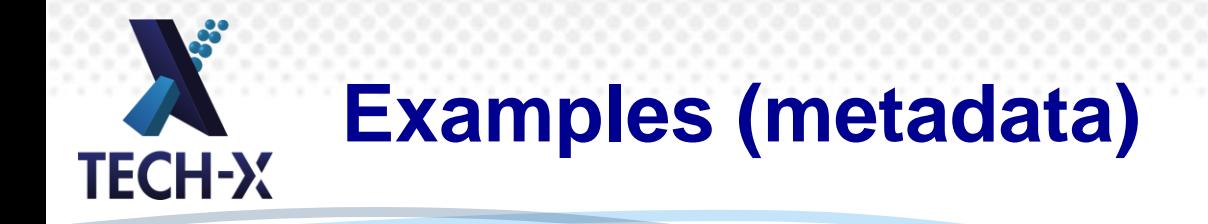

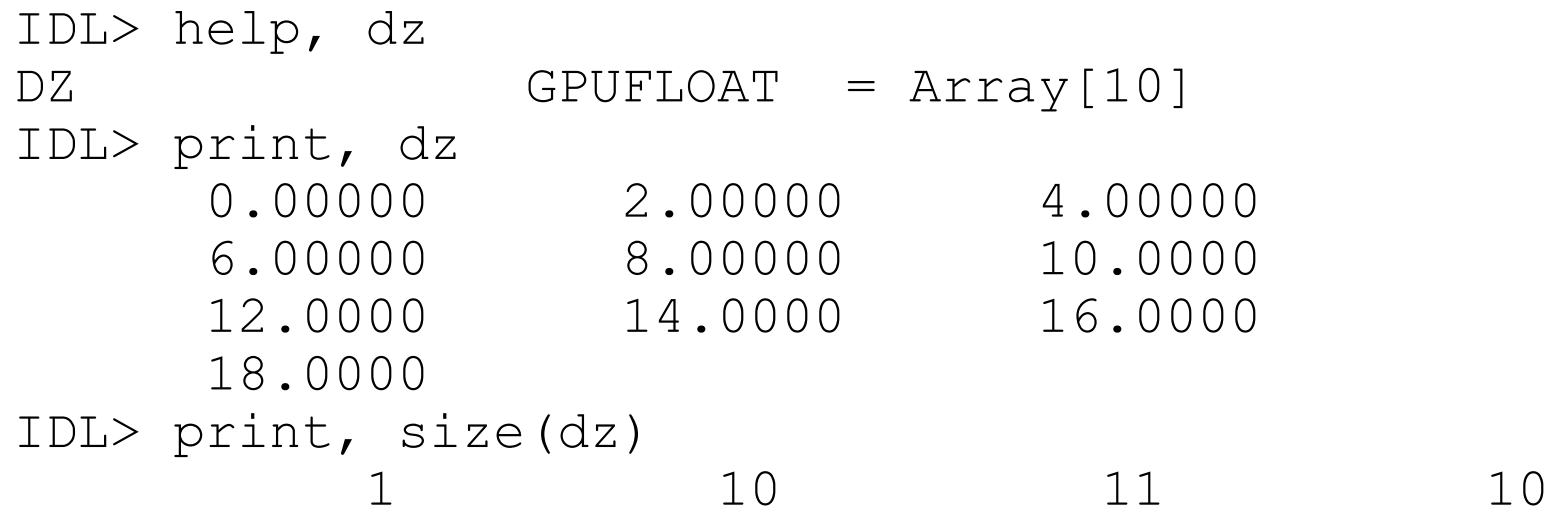

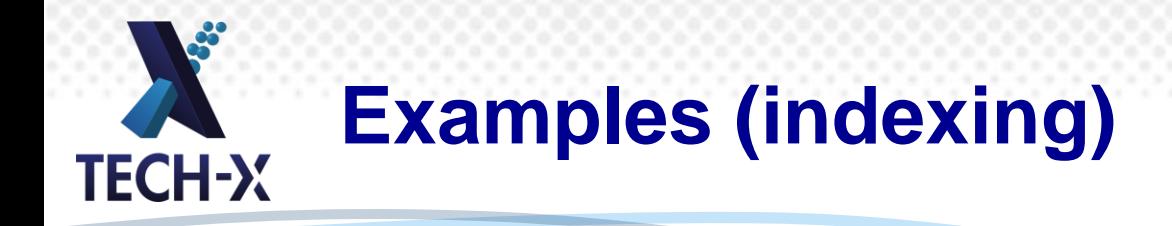

### Simple indexing:

print, z[0:2] print, z[[0, 1, 3]]

### In GPULib, this is straightforward:

```
IDL> print, dz[0:2]
      0.00000 2.00000 4.00000
IDL> print, dz[gpuPutarr([0., 1., 3.])]
      0.00000 2.00000 6.00000
```
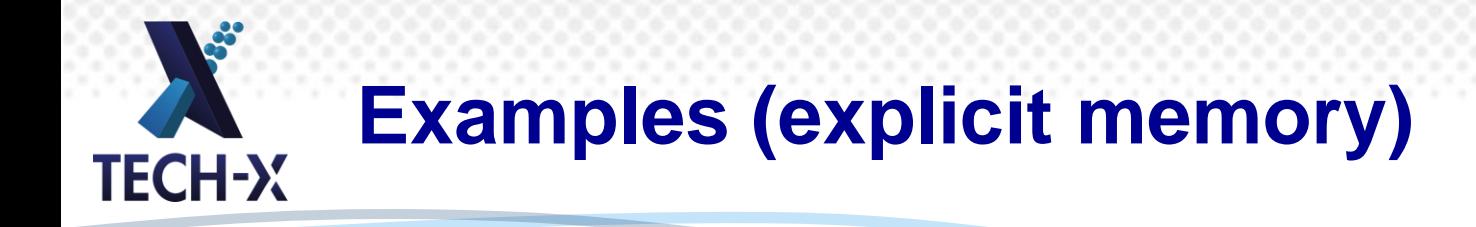

#### But we might also do:

- $dx = gpuFindgen(10)$
- $dy = qpuFindgen(10)$
- $dz = qputFltarr(10, /nozero)$
- $dz = gpuAdd(dx, dy, lhs=dz)$

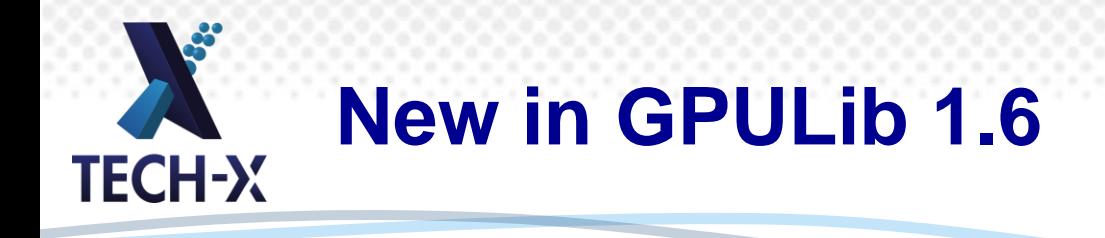

•Added MAGMA linear algebra routines

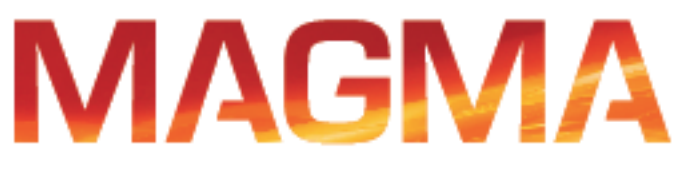

- ◆ GPU accelerated LAPACK library
- Added support for up to 8-dimensional arrays
- Installers for Mac OS X, Linux, and Windows users
- •Support for CUDA 5.0
- Added optimized scalar/array operations
- •Ability to load and execute pre-compiled custom kernels
	- Load and execute custom CUDA code

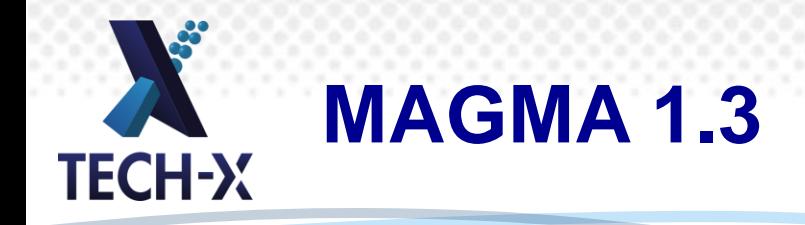

Some operations are easy:

dinverse =  $q$ puInvert(da, lhs=dinverse)

### Some are harder:

```
status = qpusqels((byte('N'))[0],$
                    m, n, nrhs, $ 
                   da-> getHandle(), lda, $
                   db-> getHandle(), ldb, $
                    work, lwork, $
                   info)
```
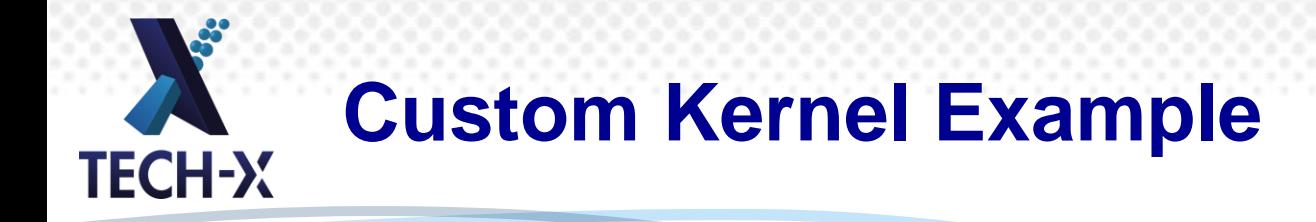

```
/* CUDA Kernel Device code
 *
 * Computes the vector addition of A and B into C.
 * The 3 vectors have the same number of elements numElements.
 */
 __global__ void
VecAdd kernel(const float *A, const float *B, float *C, int
 numElements)
{
    int i = blockDim.x * blockIdx.x + threadIdx.x;
     if (i < numElements)
     {
        C[i] = A[i] + B[i]; }
}
```
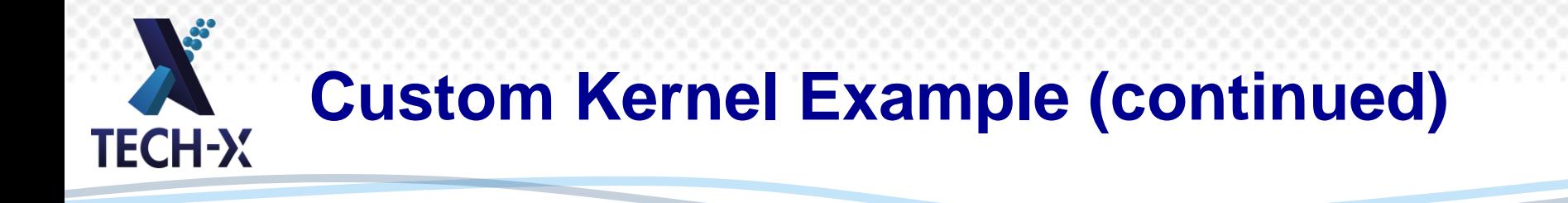

ptx filename = filepath('vectorAdd kernel.ptx',root=tx src root()) ptx source = gpu read ptxfile(ptx filename)

module = gpuLoadModule(ptx\_source, ERROR=err) kernel = gpuLoadFunction(module, 'VecAdd\_kernel', ERROR=err)

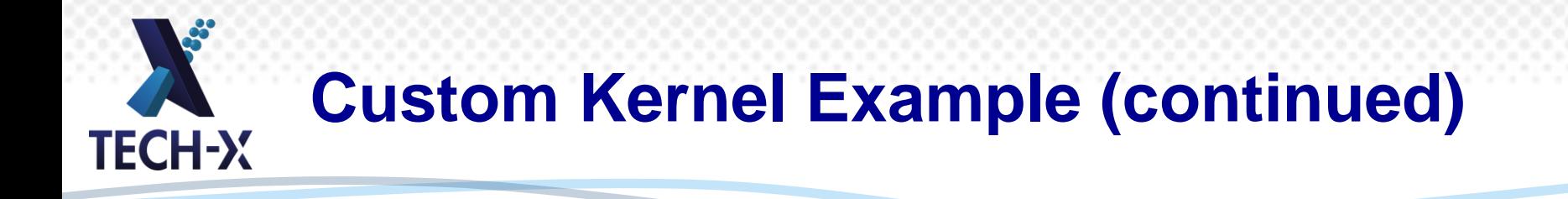

```
n = 20Ldx = qpuFindqen(n)dy = qpuFindqen(n)dz = qpurIter(r)nThreadsPerBlock = 256L
nBlocksPerGrid = (n + nThreadsPerBlock - 1L) / nThreadsPerBlockgpuExecuteFunction, kernel, $
                     dx \rightarrow qetHandle(), $
                     dy-> getHandle(), \$dz-> getHandle(), $
                      n, $
                     GRID=nBlocksPerGrid, $
                     BLOCKS=nThreadsPerBlock, $
                     ERROR=err
```
 $z = qpuGetArr(dz)$ 

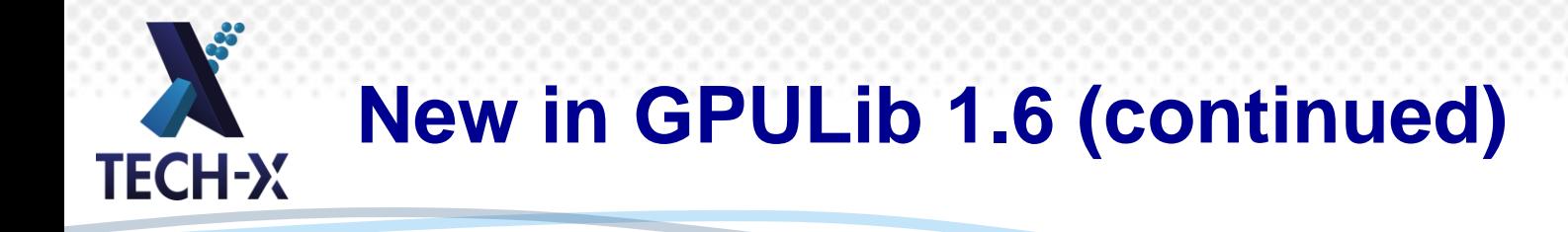

- Improved performance and support for complex data
	- GPUHISTOGRAM
	- GPUHIST\_2D
	- ◆ GPUATAN2 for complex and double complex
	- **◆ GPUREAL**
	- GPUCONJ

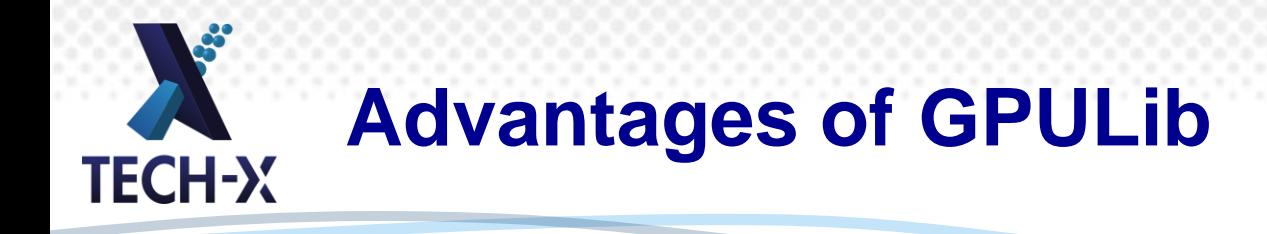

## • Speed up IDL code easily

- No CUDA knowledge required
- No build process needed
- ◆ Falls back to CPU if no CUDA capable GPU present
- ◆ Makes use of IDL 8.0+ overloaded operators for simple notation
- Easy installation
	- Installers for Windows, Linux, and OS X
- •Fully documented API with examples

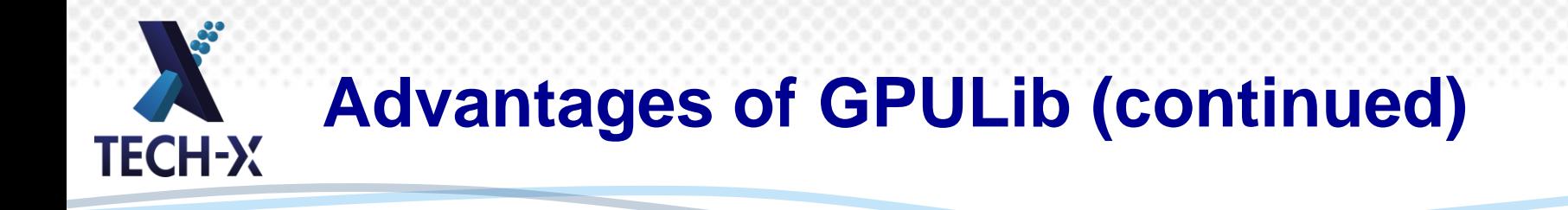

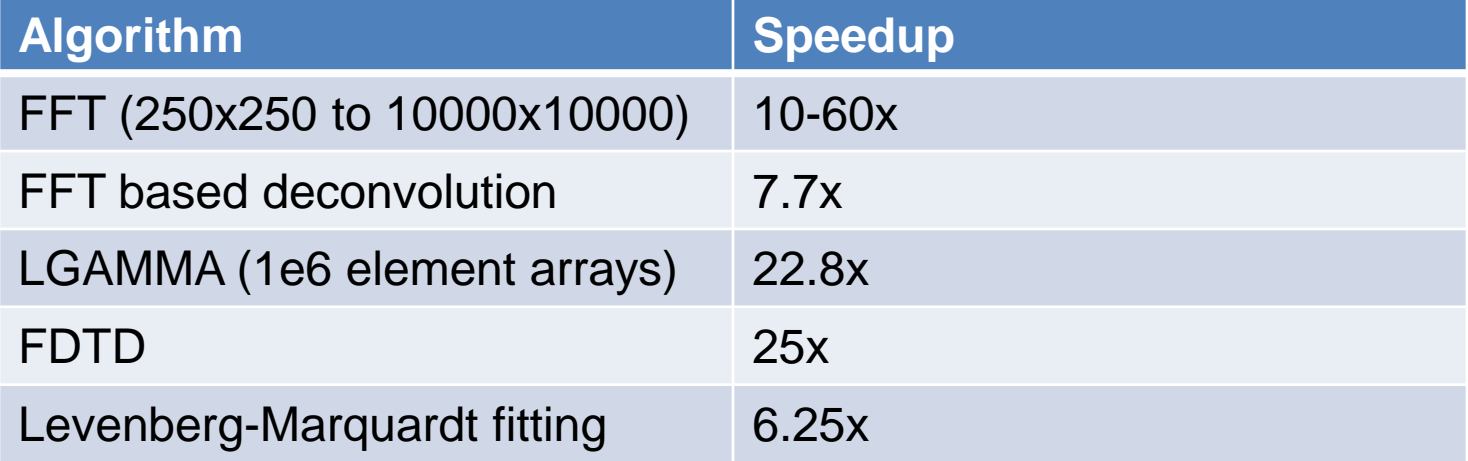

Using NVIDIA Tesla C2070 vs. Intel Xeon X5640 2.67GHz CPU (12 cores)

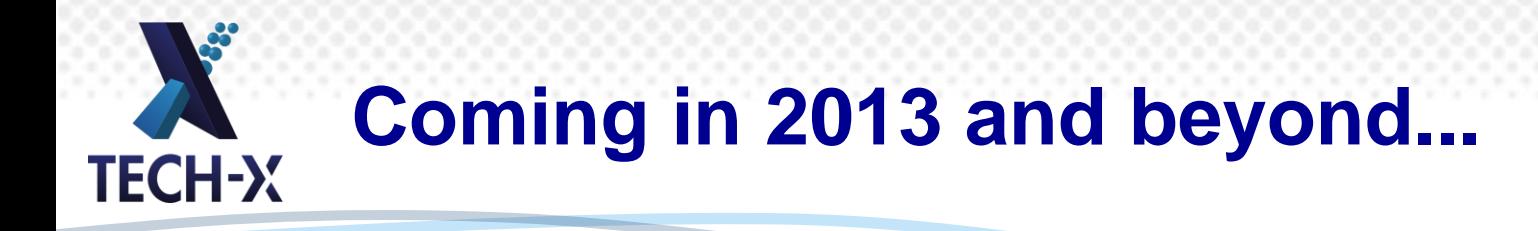

- Curve fitting
	- Levenberg-Marquardt algorithm
- Runtime kernel creation
	- Evaluate custom expressions in a single kernel
- More image processing routines
- More data types  $\triangle$  Integer types
- •OpenCL support
- CUDA 5.5

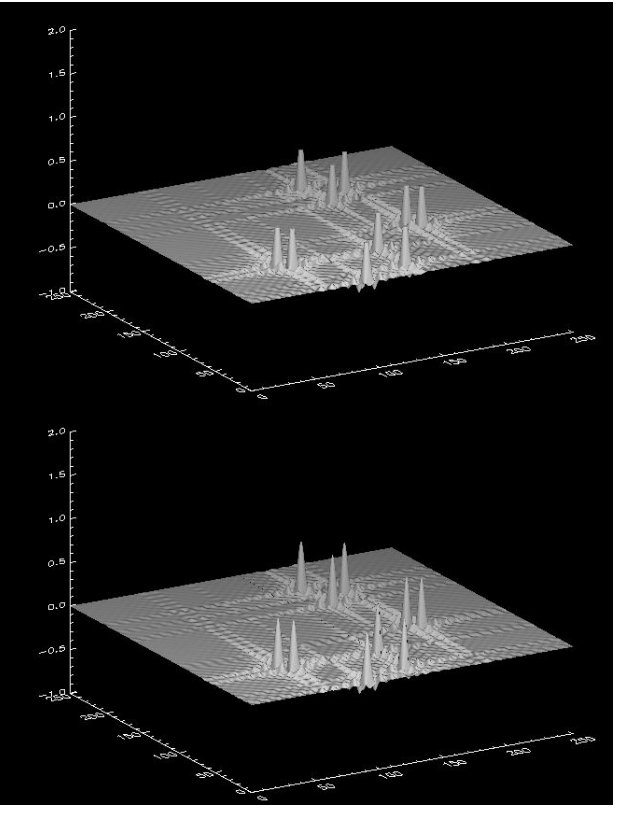

Levenberg-Marquardt fitting (bottom) is used to retrieve the value for saturated pixels (top) by fitting a sum of Gaussian functions to the original data. GPU evaluation of the fitting function improves the performance by a factor of 6.25x.

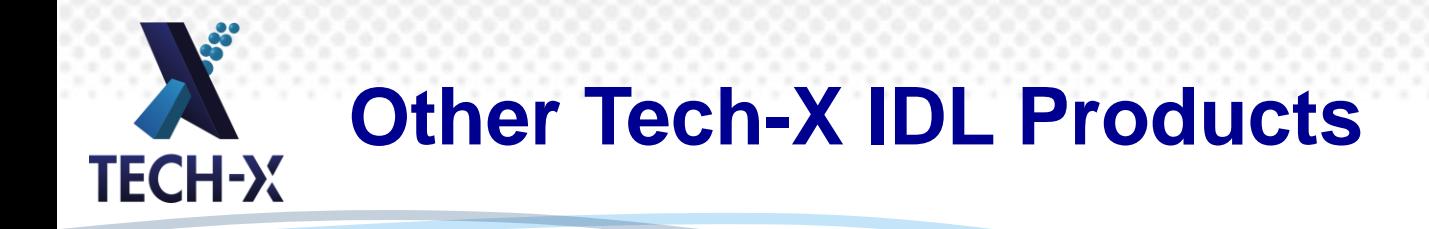

- We have more **IDL** products
- HPC IDL/FastDL:
	- GPULib
	- ◆ TaskDL
		- **Task farming for independent jobs**
	- ◆ mpiDL
		- **Bindings to the MPI interface**

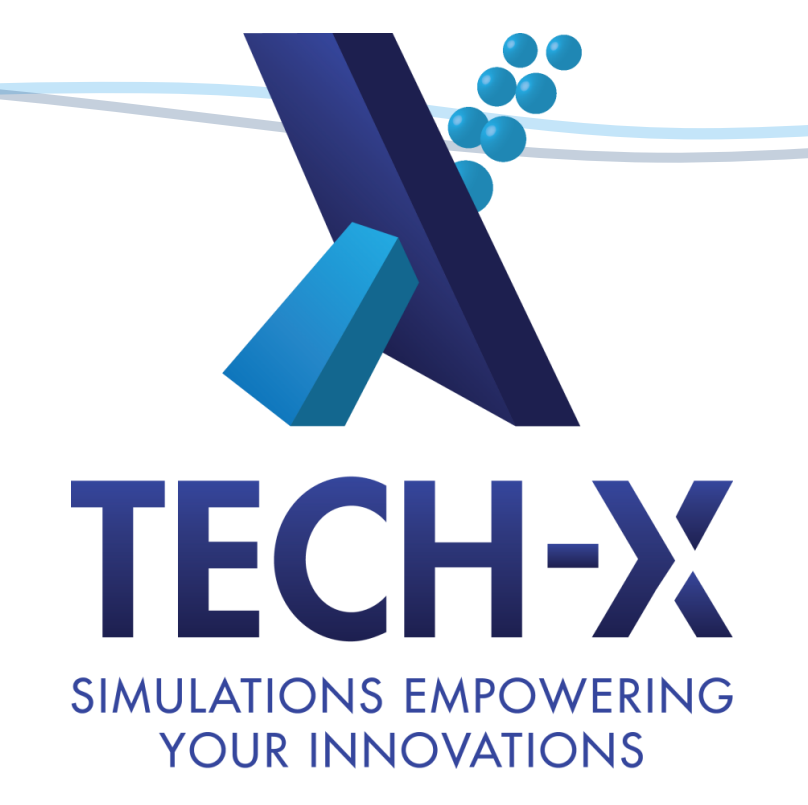

Michael Galloy: mgalloy@txcorp.com Jon Rood: rood@txcorp.com